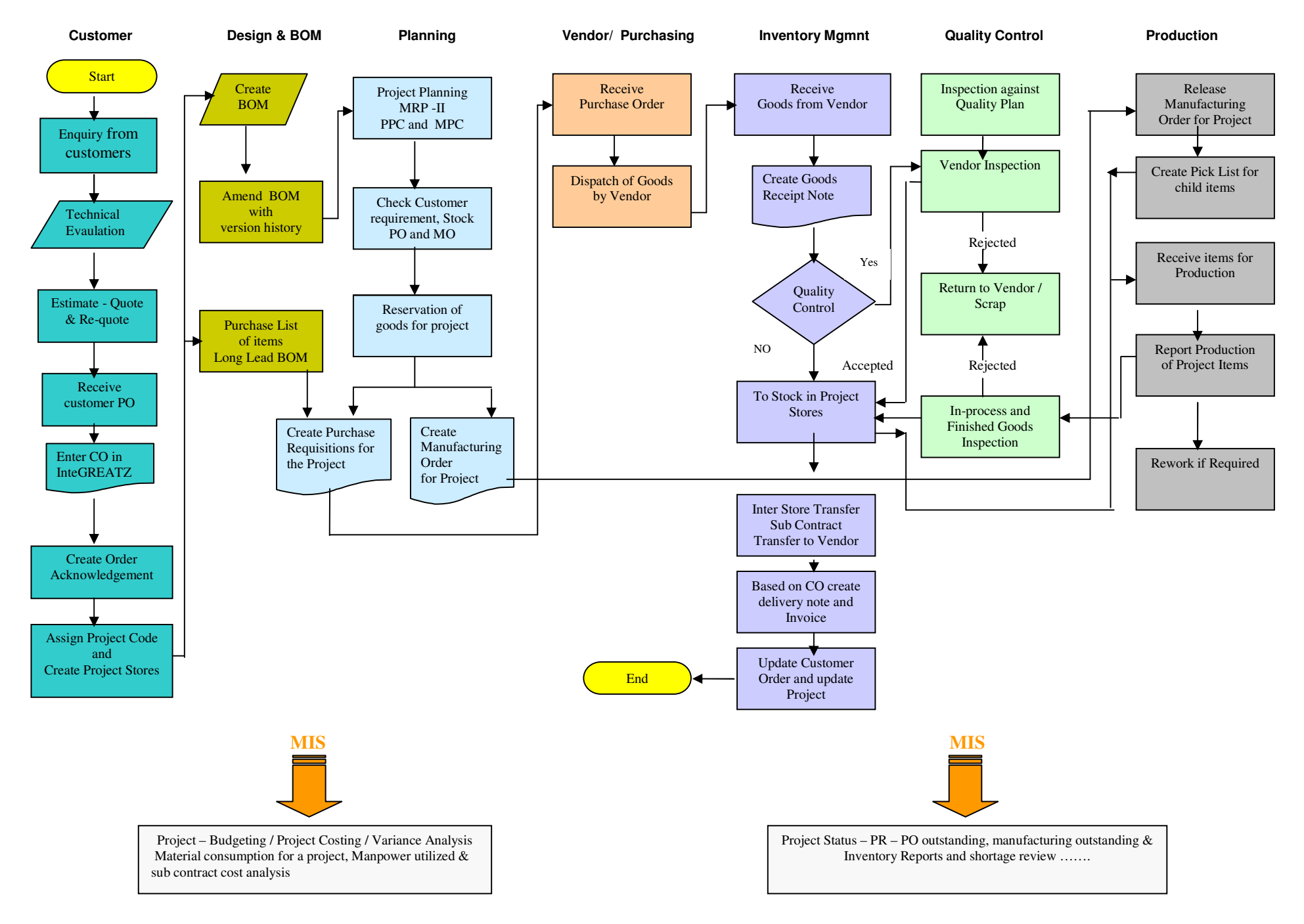

## **Flow Chart of Information Flow and control in InteGREATZ Project**